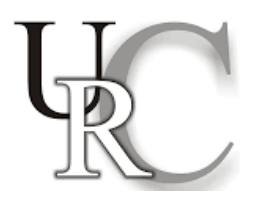

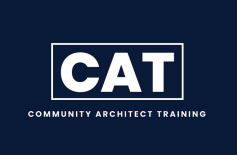

**Course Title:** Community Architect Training Program

**Course Duration:** 16 Classes, 2 Hours each, 32 Hours

**Course Instructor:** Ayesha Zulfiqar

**Course Description:** This program is designed for SSC and HSC students from the community who are interested in gaining fundamental knowledge in AutoCAD, sketching methods, and utilizing Google Maps. Beginning with traditional drafting skills, participants will subsequently shift to using AutoCAD for 2D drafting and conclude with practical exposure to integrating their designs with Google Maps for real-world applications.

## **Course Outline:**

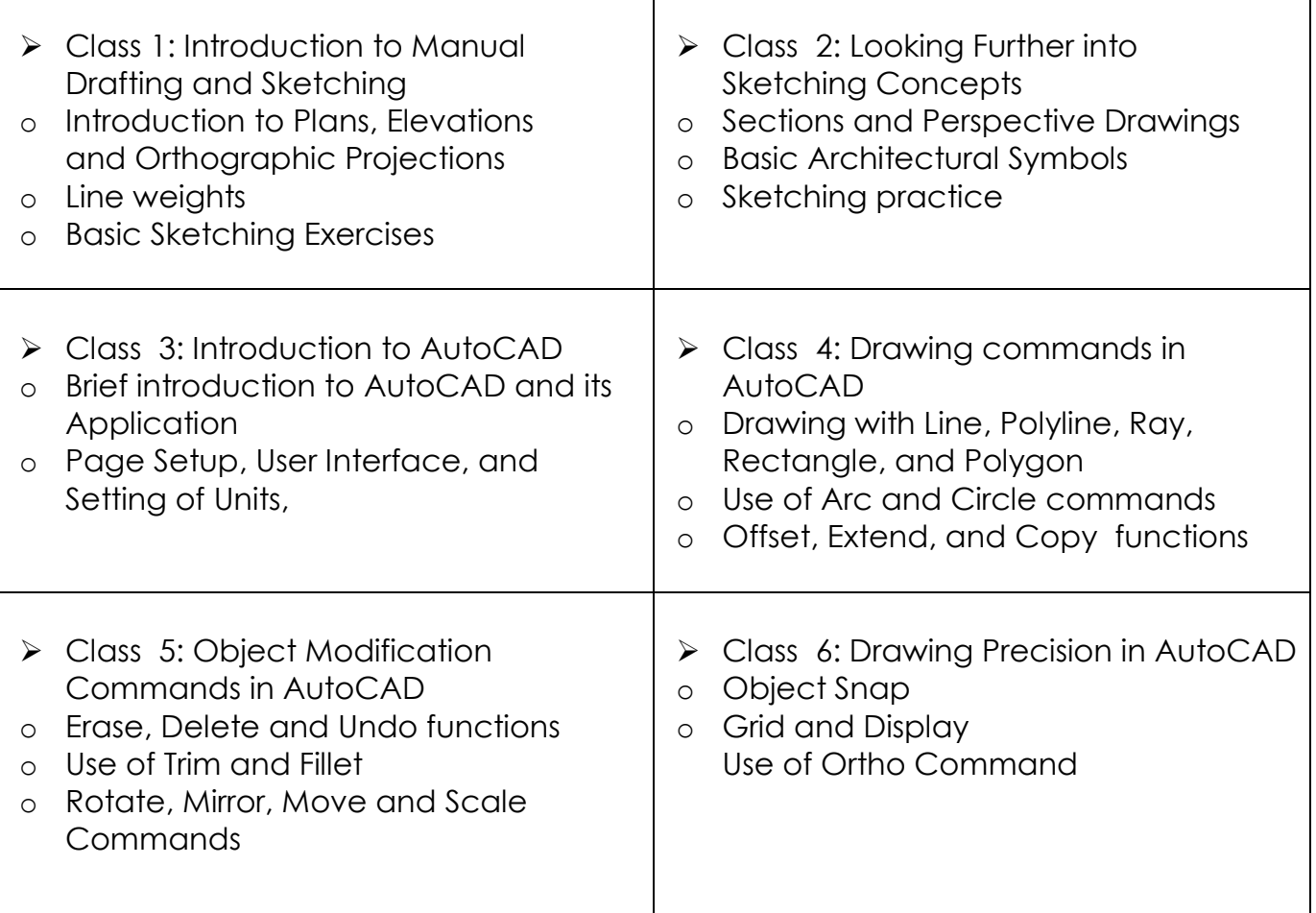

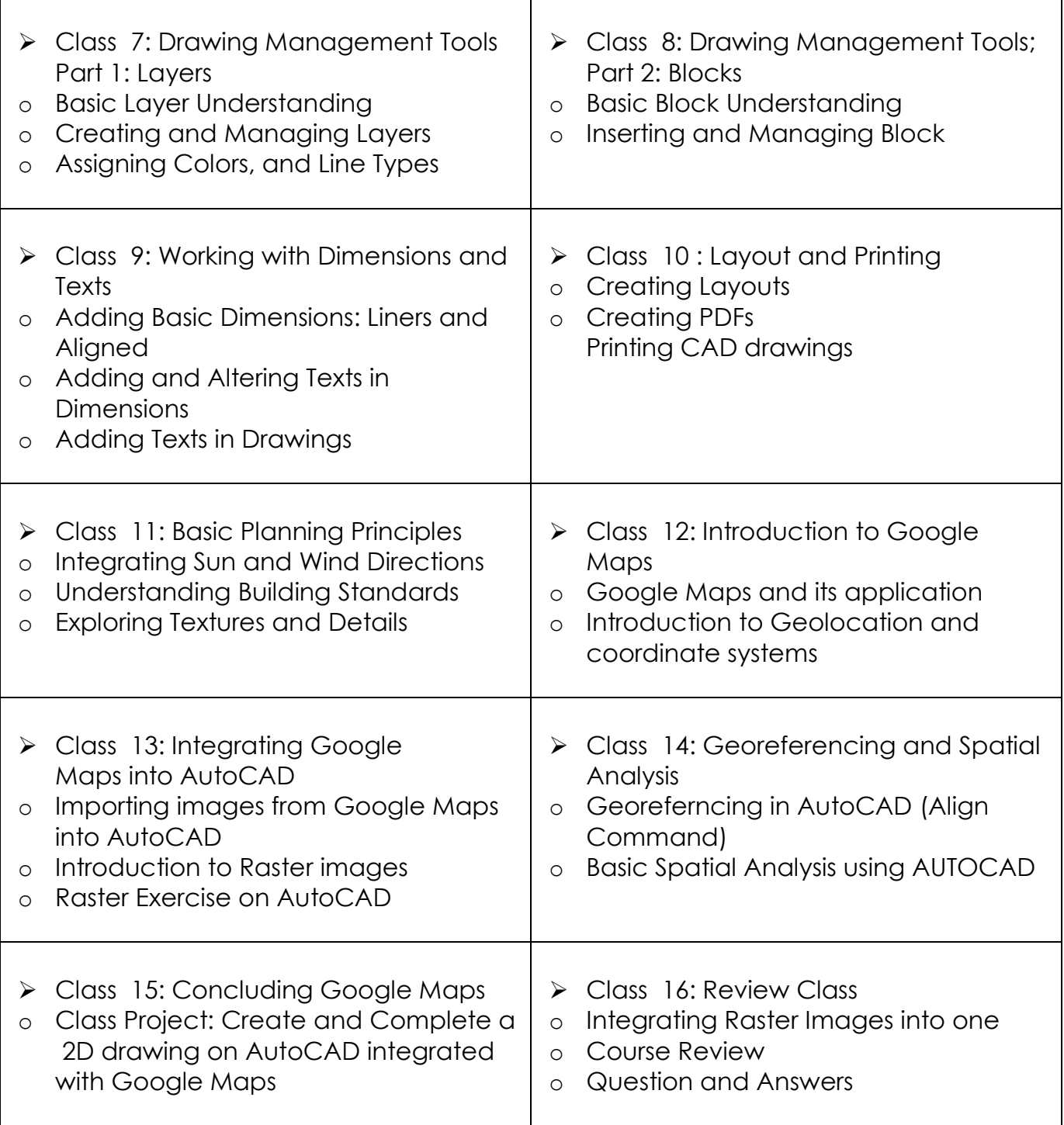